Photoshop 5.0

- 13 ISBN 9787302032502
- 10 ISBN 7302032505

出版时间:1999-1

页数:389

版权说明:本站所提供下载的PDF图书仅提供预览和简介以及在线试读,请支持正版图书。

#### www.tushu000.com

#### Photoshop 5 Adobe 3 Windows 95 Windows NT Photoshop 5

```
Photoshop
1 1 Adobe Photoshop
1 2 Photoshop 5\degree 01 2 1 Photoshop
1 2 2 Photoshop 50
1 3 Photoshop 5 0
1 4 Photoshop 5 0<br>1 4 1 Photoshop 5 0
1 \quad 4 \quad 1 Photoshop 5 \quad 01 4 2 Photoshop 5 0
1 5
1\quad5\quad11 5 2
1\,5\,31\,5\,41 5 5
1 6
             Photoshop 5 0
2.1 Photoshop 5.0<br>2.2 Photoshop 5.0
2. 2 Photoshop 5 0<br>2. 1 1
\begin{array}{ccc} 2 & 1 & 1 \\ 2 & 2 & 2 \end{array}\begin{array}{ccc} 2 & 2 \\ 2 & 2 \end{array}\begin{array}{ccc} 2&2&3\\ 2&2&4 \end{array}\begin{array}{ccc} 2&2&4\\ 2&2&5 \end{array}\begin{array}{ccc} 2&2&5\\ 2&2&6 \end{array}\begin{array}{ccc} 2&2&6\\ 2&2&7 \end{array}\begin{array}{ccc} 2&2&7\\ 2&2&8 \end{array}\begin{array}{ccc} 2&2&8\\ 2&3 \end{array}\begin{array}{ccc} 2 & 3 \\ 2 & 3 \end{array}\begin{array}{ccc} 2 & 3 & 1 \\ 2 & 3 & 2 \end{array}3 2
2 3 3
\begin{array}{ccc} 2&3&4\\ 2&3&5 \end{array}\begin{array}{ccc} 2&3&5\\ 2&4 \end{array}2\quad 4\begin{array}{ccc} 2 & 4 & 1 \\ 2 & 4 & 2 \end{array}2.4.2 图象窗口叠放和切换
2 4 3
2 4 4
2\,4\,5\begin{array}{ccc} 2 & 5 \\ 2 & 5 \end{array}2\ 5\ 1<br>2\ 5\ 22\ 5\ 2<br>
2\ 5\ 3\begin{array}{ccc} 2&5&3 \\ 2&6 \end{array}\begin{array}{ccc} 2 & 6 \\ 2 & 6 \end{array}6 1
```
2 6 2 2 6 3 2 6 4 2 7 2 8 PhotoshoP 5 0 2 9  $3\quad1$  $3 \quad 1 \quad 1$  $3 \t1 \t2$  $3\quad 1\quad 3$ 3.2 图象文件格式 3 2 1 BMP \*BMP \*RLE 3.2.2 TIFF(\*.TIF) 3.2.3 PSD(\*.PSD) 3 2 4PCX \* PCX 3.2.5 JPEG \* JPE \* JPG 3 2 6 EPS \* EPS 3 2 7 GIF \* GIF 3 2 8 Film Strip<sup>\*</sup> FLM 3.2.9 PICT \* PIC \* PCT 3 2 10 PNG \* PNG 3 2 11 PDF \* PDF 3 2 12 Scitex CT \* SCT 3.2.13 Photo CD(\*.PCD) 3.3 图象色彩模式转换  $3.3.1$ 3.3.2 Duotone 3.3.3 Indexed Color 3 3 4 Lab 3.3.5 RGB CMYK 3.3.6 16 Bits Channel 3 4 4 1 4.2 Color Pickert 4.3 Custom Colors 4 4 Color 4.5 SwatChes 4.6 使用吸管工具选取颜色 4 7  $5<sub>1</sub>$ 5 2 5 2 1 5 2 2 5 2 3 5 3

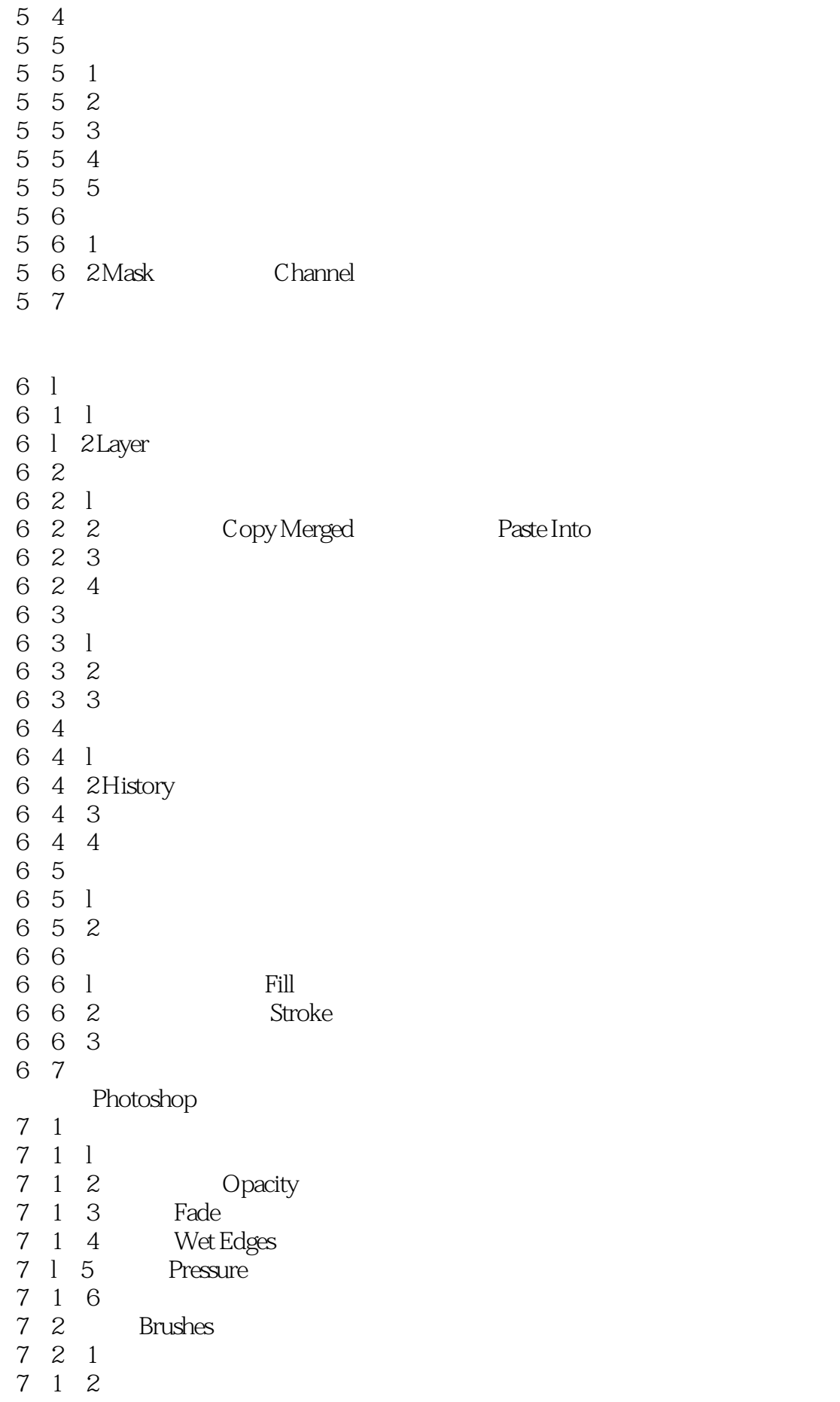

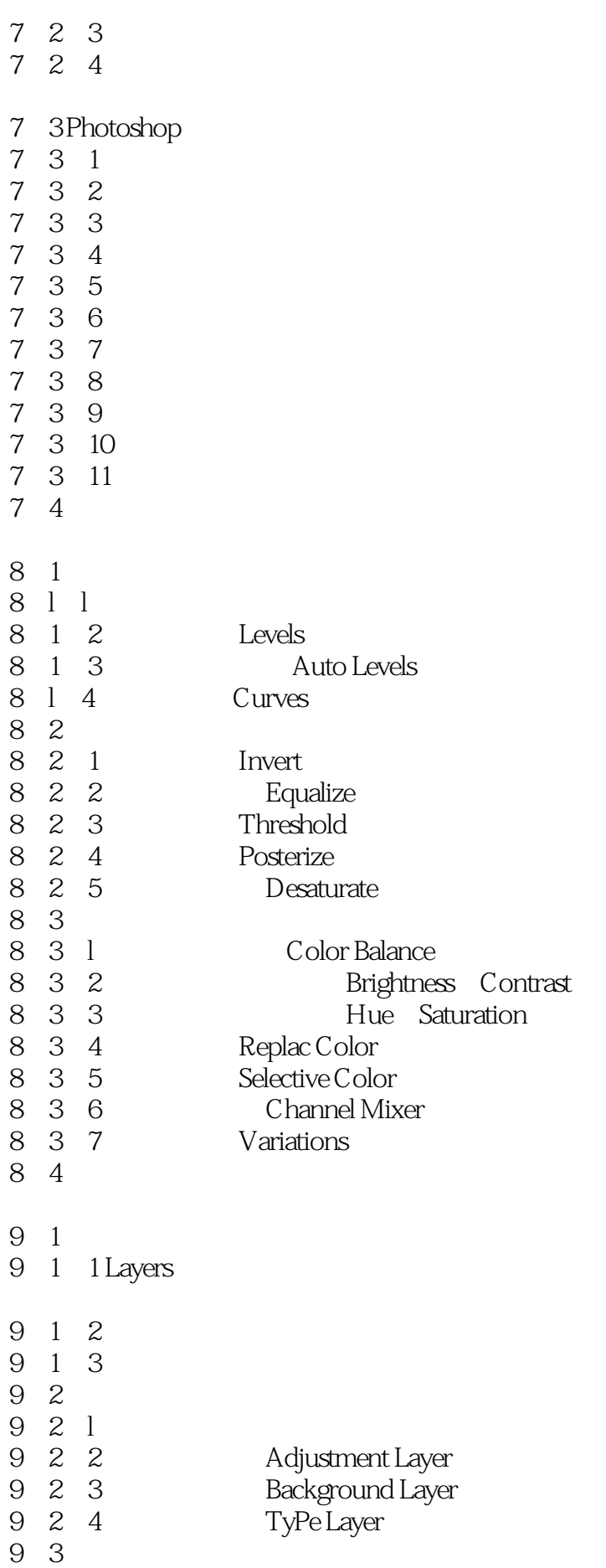

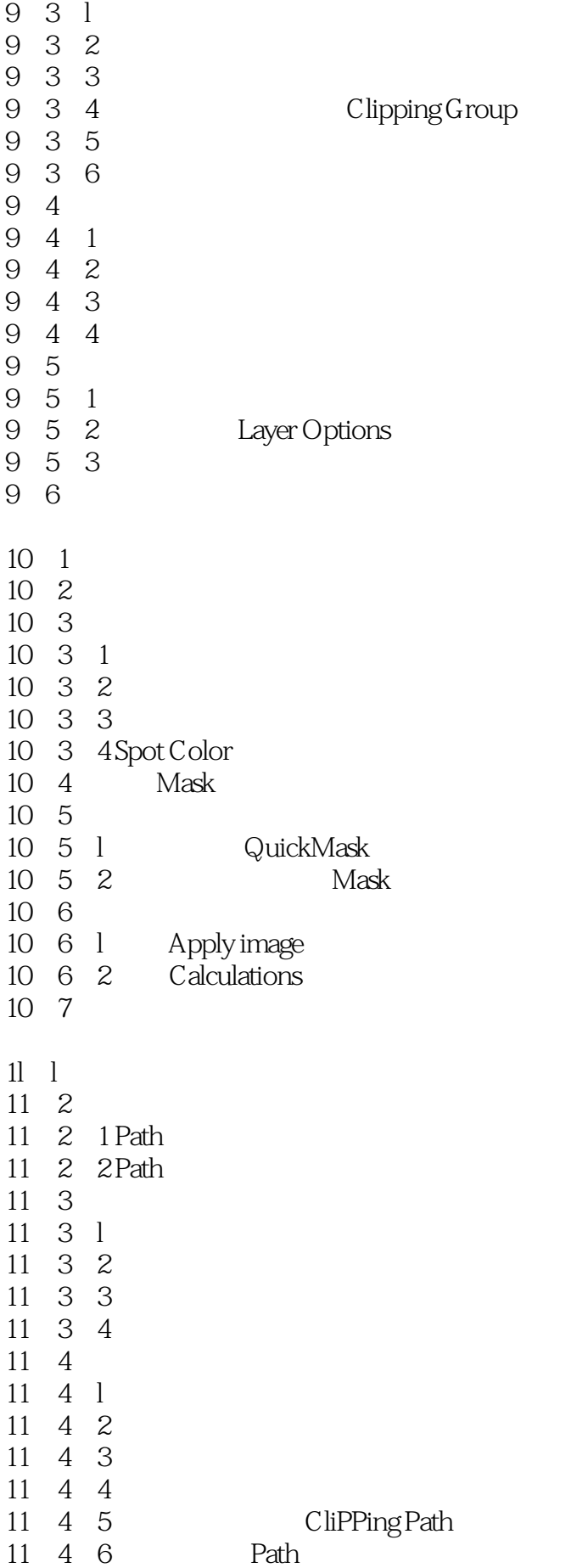

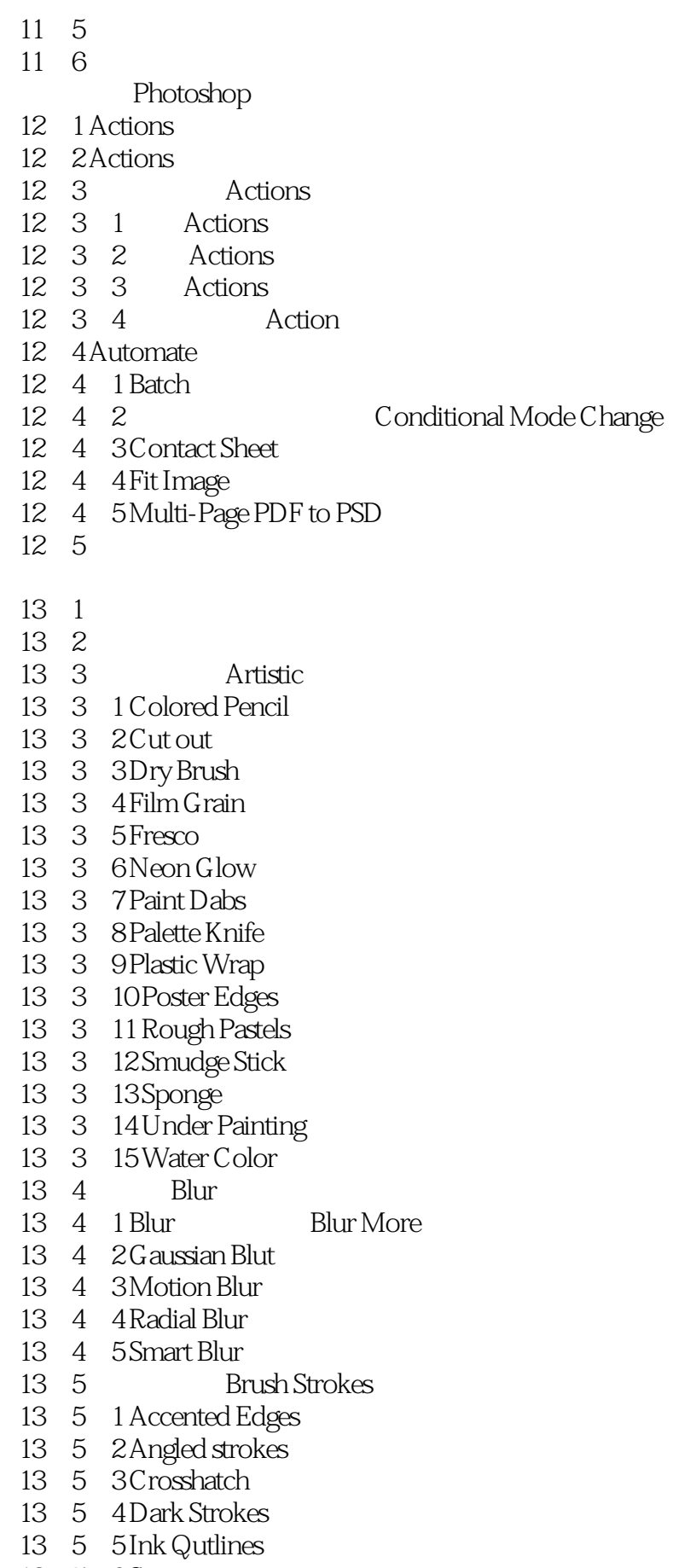

- 13.5.7 Spfayed Strokes
- 13.5.8 Sumi-e
- 13.6 Distort)
- 13.6.1 Diffuse Glow
- 13.6.2 Displace
- 13.6.3 Glass
- 13.6.4 Ocean Ripple
- 13.6.5 Pinch
- 13.6.6 Polar Coordinates
- 13.6.7 Ripple
- 13 6 8 Shear
- 13 6 9 Spherize
- 13.6.10 Twirl
- 13.6.11 Wave
- 13. 6. 12 ZigZag
- 13.7 NOise)
- 13.7.1 Add Noise
- 13.7.2 DesPeckle
- 13.7.3 Dust Scratches
- 13. 7. 4 Median
- 13.8 Pixelate
- 13.8.1 Color Halftone
- 13.8.2 Crystallize
- 13 8 3 Facet(
- 13.8.4 Fragment
- 13.8.5 Mezzotint
- 13.8.6 Mosaic $($
- 13.8.7 Pointillize
- 13.9 Render
- 13.9.1 3D Transform
- 
- 13.9. 2 Clouds Difference Clouds
- 13.9.3 Lens Flare
- 13.9.4 Lighting Effects
- 13.9.5 Texture Fill
- 13.10 Sharpen
- 13.10.1 Sharpen(13) Sharpen Morc
- 13.10.2 ShmpenEdges
- 13.10.3 Unsharp Mask
- 13.11 Sketch
- 13.11.1 Bas Relief
- 13. l1. 2 Chalk Charcoal
- 13.11.3 Charcoal
- 13.11.4 Chrome
- 13.11.5 Cont Crayon
- 13. 11. 6 GraphicPen
- 13.11.7 Halftone Pattern
- 13.11.8 Note PaPer
- 13.11.9 PhotoCopy
- 13. 11. 10 Plaster

- 13.11.11 Reticulation
- 13. 11. 12 Stamp(
- 13 ll 13 TomEdges
- 13 11 14 Water Papert
- $13 \quad 12$  stylize
- 13.12.1 Diffuse
- 13.12.2 Emboss
- 13.12.3 Extrude
- 13.12.4 Find Edges
- 13.12.5 GlOwilng Edges
- 13.12.6 Solarize
- 13. 12. 7 Tiles
- 13.12.8 Trace Contour
- 13 12 9 Wind
- 13 13 Textur
- 13.13.1 CTaquelure
- $13.13.2$  Grain
- 13.13.3 Mosaic Tiles
- 13.13.4 Patchwork
- 13.13.5 Stained Glass
- 13.13.6 Texturizer
- 13 14 Video 13.14.1 De-Interlace
- 13.14.2 NTSC Colors
- 13 15 Other
- 13. 15. 1 Custom
- 13.15.2 High Pass
- 13.15.3 Maximum Minimum
- $13.15.4$  Offset
- 13 16 Digimarc
- 13.16.1 Embed Watermark
- 13.16.2 Read watermark
- 13 17
- 13 18

#### PhotoShop 5 0

- 14 l 14 1 1  $14.1.2$ 14 1 3  $14.1.4$ 14 2 14 2 1  $14.2.2$  $14.2.3$ 14 2 4 14 2 5
- 14 3  $14.3.1$  $14.3$  2

14.3.3 火焰文字效果 14.3.4 14.3.5 14.4 封面和招贴画 14 5  $\begin{array}{ccc} 15 & 1 \\ 15 & 1 & 1 \end{array}$  $\begin{array}{ccccc} 15 & 1 & 1 \\ 15 & 1 & 2 \end{array}$  $\begin{array}{cc} 15 & 1 & 2 \\ 15 & 1 & 3 \end{array}$ 15 1 15 2 15 3  $\mathbf{A}$  $\mathbf B$  $\overline{C}$ 

*Page 11*

 $1$  DB

本站所提供下载的PDF图书仅提供预览和简介,请支持正版图书。

:www.tushu000.com